## Cheatography

### Docker User Guide Cheat Sheet by [angonyfox](http://www.cheatography.com/angonyfox/) via [cheatography.com/62683/cs/16053/](http://www.cheatography.com/angonyfox/cheat-sheets/docker-user-guide)

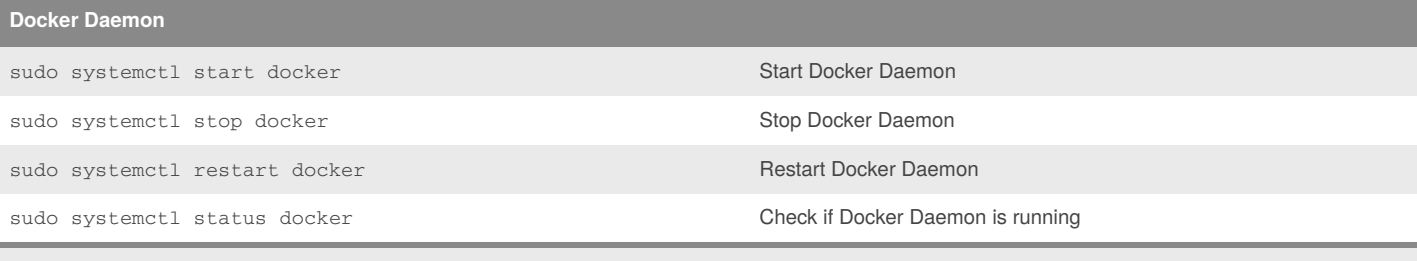

If you do not have systemctl, use the service command Sudo service docker [start|stop|status|restart]"

#### **Docker Common Command Line**

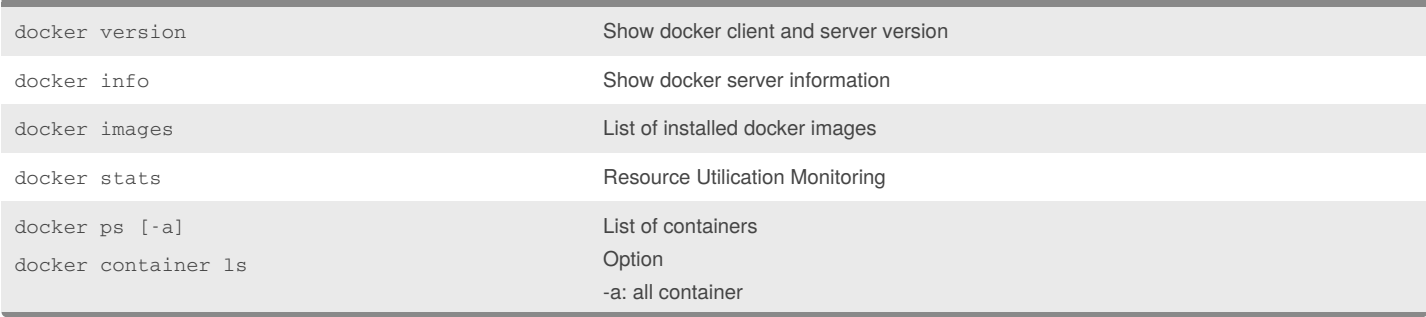

#### **Running container**

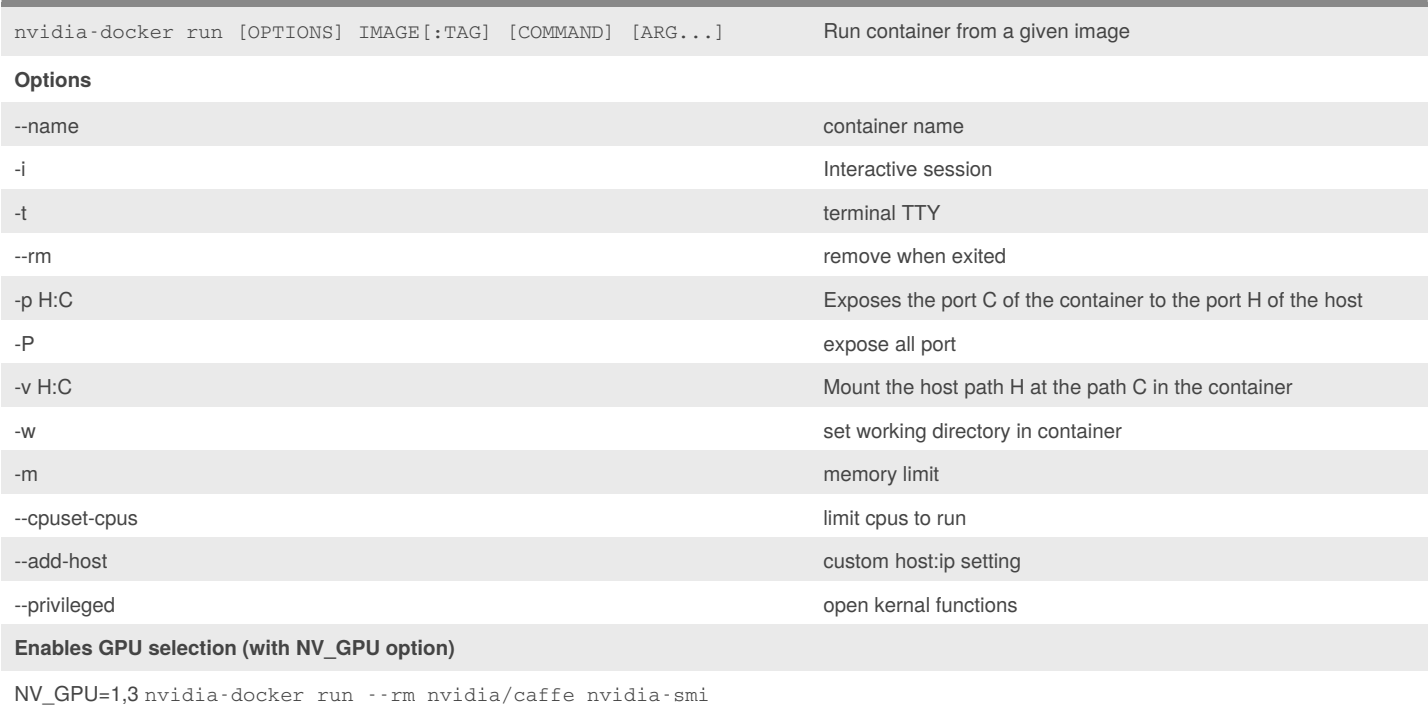

#### **Multi GPU Selection**

Select with GPU Topology with NVLINK

nvidia-docker run --rm nvidia/cuda:8.0-cudnn6-devel-ubuntu16.04 nvidia-smi topo -m

#### By **angonyfox** [cheatography.com/angonyfox/](http://www.cheatography.com/angonyfox/)

Not published yet. Last updated 10th June, 2018. Page 1 of 2.

Sponsored by **Readability-Score.com** Measure your website readability! <https://readability-score.com>

# Cheatography

## Docker User Guide Cheat Sheet by [angonyfox](http://www.cheatography.com/angonyfox/) via [cheatography.com/62683/cs/16053/](http://www.cheatography.com/angonyfox/cheat-sheets/docker-user-guide)

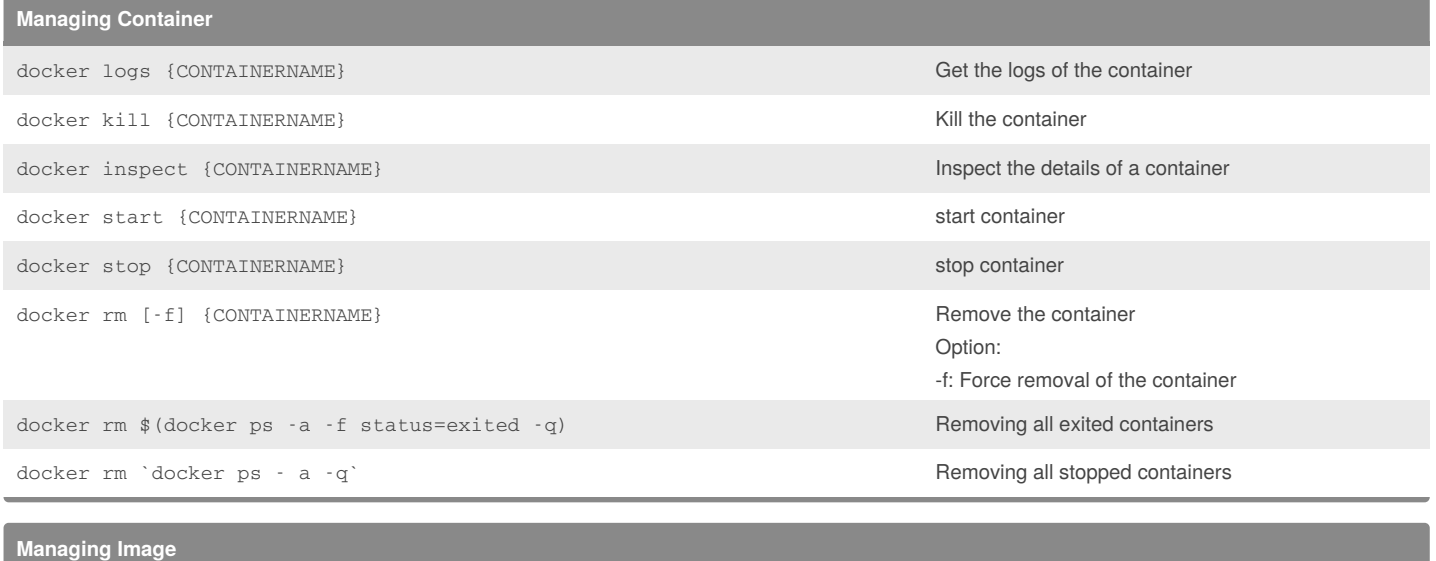

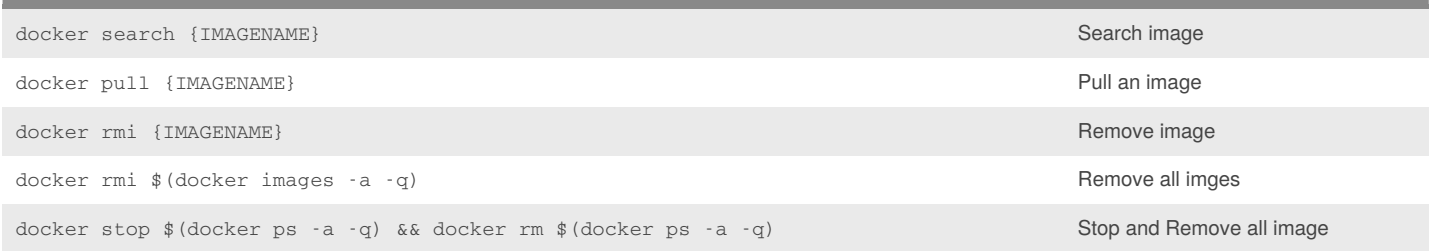

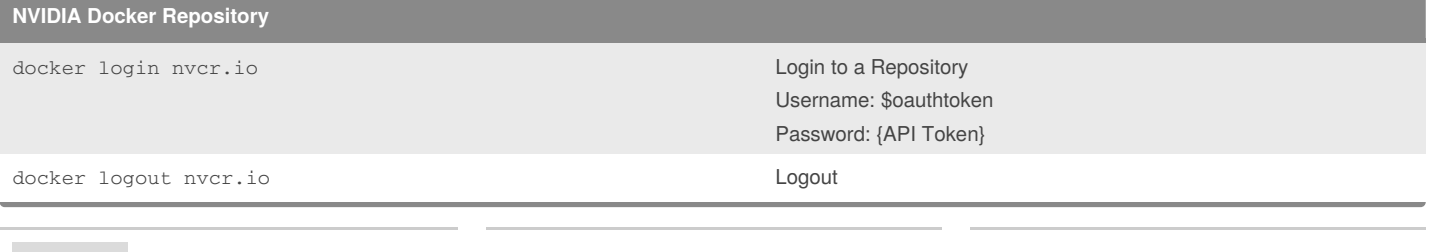

#### By **angonyfox**

[cheatography.com/angonyfox/](http://www.cheatography.com/angonyfox/)

Not published yet. Last updated 10th June, 2018. Page 2 of 2.

#### Sponsored by **Readability-Score.com**

Measure your website readability! <https://readability-score.com>